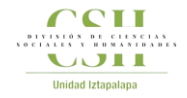

**División de Ciencias Sociales y Humanidades Laboratorios Divisionales de Docencia e Informática - LDDI**

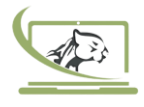

# **Criterios Generales de Reservación de Salas de Aprendizaje y Laboratorios de Docencia para Programación Trimestral**

## **Etapas del procedimiento**

#### **1. Fechas de registro**

Para brindarle un mejor servicio se sugiere realizar la reservación de manera anticipada, las etapas que siguen son indicativas.

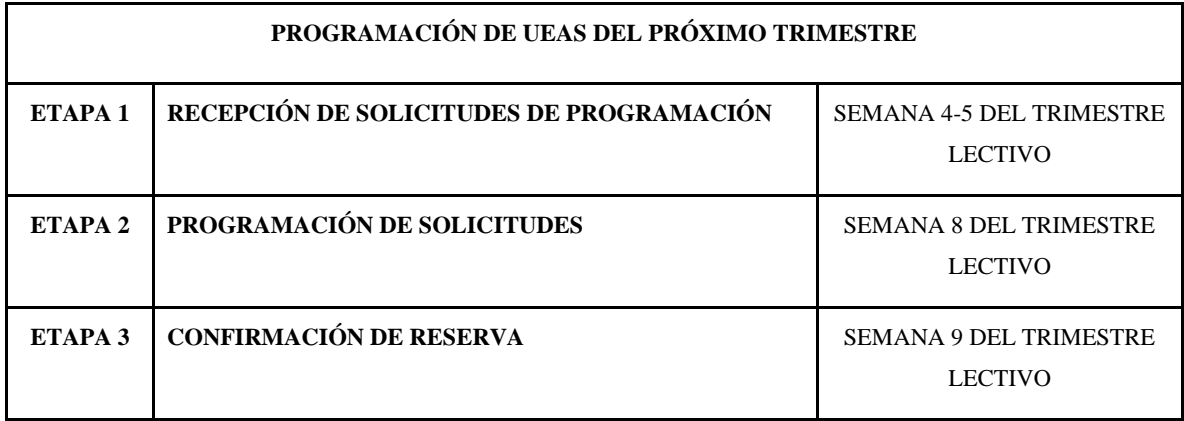

## **2. Recepción de solicitudes para Salas de Aprendizaje**

- Enviar vía correo electrónico [\(lddi@izt.uam.mx\)](mailto:lddi@izt.uam.mx) el oficio firmado por el (la) Titular de su Coordinación dirigido al [Responsable de los Laboratorios Divisionales de Docencia](mailto:division_csh@izt.uam.mx?subject=Programación%20trimestral)  [e Informática.](mailto:division_csh@izt.uam.mx?subject=Programación%20trimestral)
- Incorporar a su solicitud el tipo de espacio solicitado con los datos que se indican en los siguientes elementos:

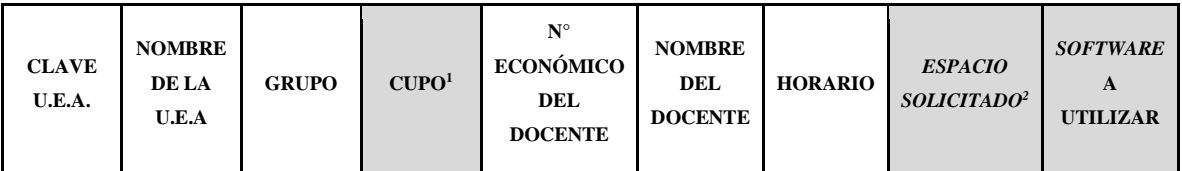

1. Referir el cupo exacto de alumnos. Solo se permitirá el ingreso de alumnos permitido por espacio.

2. Sala de aprendizaje o laboratorio de docencia.

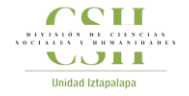

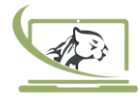

- Salas de Aprendizaje (A, B, C, D, E, F). Son espacios equipados con Tecnologías de la Información y la Comunicación, de uso preferente para la impartición de UEAs que requieren acceso a software especializado (R, Wolfram Mathematica, MatLab, entre otros): equipo de cómputo conectados en Red para profesor y alumno (cupo max. promedio de 25 alumnos); pantalla interactiva de 86" dotada de NUC Intel® Core™ i7, pantalla SHARP adicional de 55" y sistema de videoconferencia PolyStudio.

#### **3. Recepción de solicitudes para Laboratorios de Docencia**

- Enviar vía correo electrónico [\(lddi@izt.uam.mx\)](mailto:lddi@izt.uam.mx) el oficio firmado por el (la) Titular de su Coordinación dirigido al [Responsable de los Laboratorios Divisionales de Docencia](mailto:division_csh@izt.uam.mx?subject=Programación%20trimestral)  [e Informática.](mailto:division_csh@izt.uam.mx?subject=Programación%20trimestral)
- Incorporar a su solicitud el tipo de espacio solicitado con los datos que se indican en los siguientes elementos:

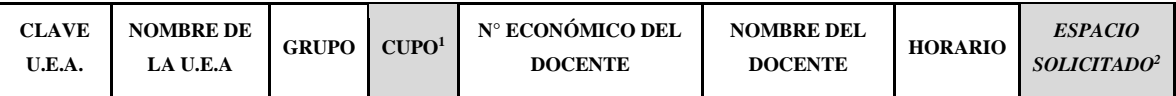

1. Referir el cupo exacto de alumnos. Solo se permitirá el ingreso de alumnos permitido por espacio.

2. Sala de aprendizaje o laboratorio de docencia.

- Laboratorios de Docencia ("Dr. Guillermo Ramírez Martínez", III, IV). Espacios destinados para eventos académicos e impartición de UEAs. Cuenta con un equipo de cómputo para profesor, pantalla SHARP adicional de 55" y sistema de videoconferencia PolyStudio.

**IMPORTANTE**: El Laboratorio "Dr. Enrique M. de la Garza Toledo" y el Laboratorio V no están disponibles para la impartición de UEA's, su uso está destinado para cubrir la alta demanda de eventos o actividades académicas de la División de Ciencias Sociales y Humanidades.

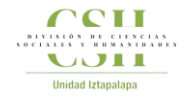

# **División de Ciencias Sociales y Humanidades Laboratorios Divisionales de Docencia e Informática - LDDI**

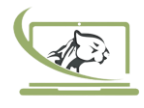

## **4. Programación de solicitudes**

Una vez recibidas las solicitudes por parte de las Coordinaciones, el LDDI asignará los espacios (Salas de Aprendizaje o Laboratorios de Docencias) tomando en cuenta las necesidades de cada UEA y en función de la fecha y hora de recepción de la solicitud debidamente requisitada.

## **5. Confirmación de reservación**

Una vez concluida la programación de solicitudes, el LDDI enviará un correo electrónico de respuesta con la confirmación del espacio reservado. En caso de que, por algún motivo, su reserva no se haya podido realizar con éxito, se le informará oportunamente buscando alternativas que se adecúen a sus necesidades.

## **6. Consulta de Programación**

Una vez recibida la confirmación de reservación, Usted podrá verificar que la misma se encuentra programada conforme a su solicitud, en el siguiente enlace: [https://divcsh.izt.uam.mx/dcsh/index.php/lab\\_divcsh/.](https://divcsh.izt.uam.mx/dcsh/index.php/lab_divcsh/) En caso de no coincidir con los datos de su reservación, deberá informar oportunamente a través del mismo correo electrónico.

## **Actualizaciones y/o cancelaciones**

En el entendido de que en el proceso o después de éste pueden existir modificaciones, éstas tendrán que considerar lo siguiente:

- En caso de que desee realizar alguna **actualización** a la programación de UEA's**, e**nviar oficio firmado por el(la) Titular de su Coordinación dirigido al Responsable de los Laboratorios Divisionales de Docencia e Informática, con la actualización de datos que requiera. Se solicita anexar el siguiente formato en el cuerpo de su oficio:

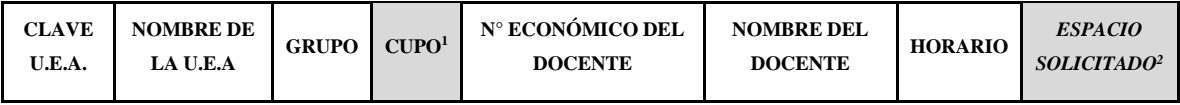

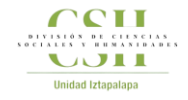

# **División de Ciencias Sociales y Humanidades Laboratorios Divisionales de Docencia e Informática - LDDI**

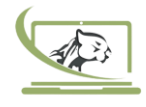

Si por algún motivo desea realizar la **cancelación** de alguna UEA, deberá enviar oficio firmado por el (la) Titular de su Coordinación dirigido al Responsable de los Laboratorios Divisionales de Docencia e Informática, con los datos de la UEA que requiera. Se solicita anexar el siguiente formato en el cuerpo de su oficio:

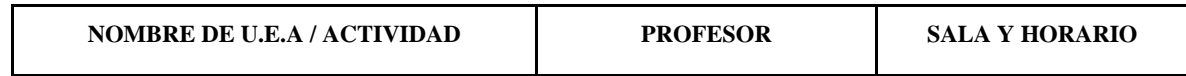

#### **Dudas y comentarios sobre el proceso de programación trimestral de UEA's**

Para cualquier duda o sugerencia comunicarse a la siguiente dirección de correo electrónico: [lddi@izt.uam.mx](mailto:lddi@izt.uam.mx) o al teléfono (55) 5804-4756